# Slow starting containers

### How to check their health?

#### Container probes bifecta

#### readinessProbe livenessProbe

- container can service requests
- fail  $\phi$  container out of load balancer
- prevent 50x when container is not ready
- container is running
- fail ⇨ container killed
- prevent downtime caused by deadlocks

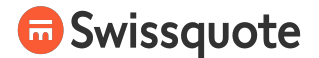

#### Default values + fast starting container: success

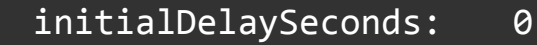

failureThreshold: 3

periodSeconds: 10

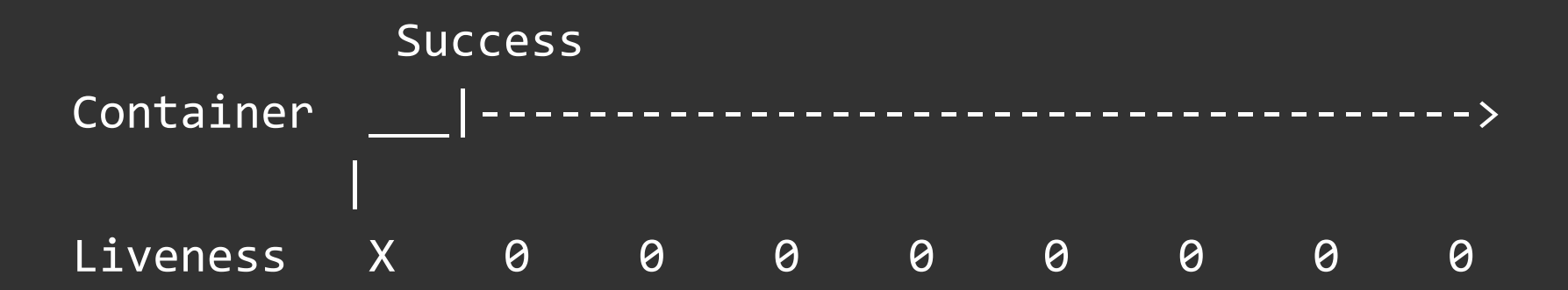

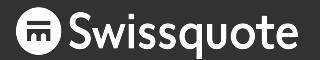

### Default values + slow starting container: restart loop

slow startup NOT allowed

- initialDelaySeconds: 0
- failureThreshold: 3
- periodSeconds: 10

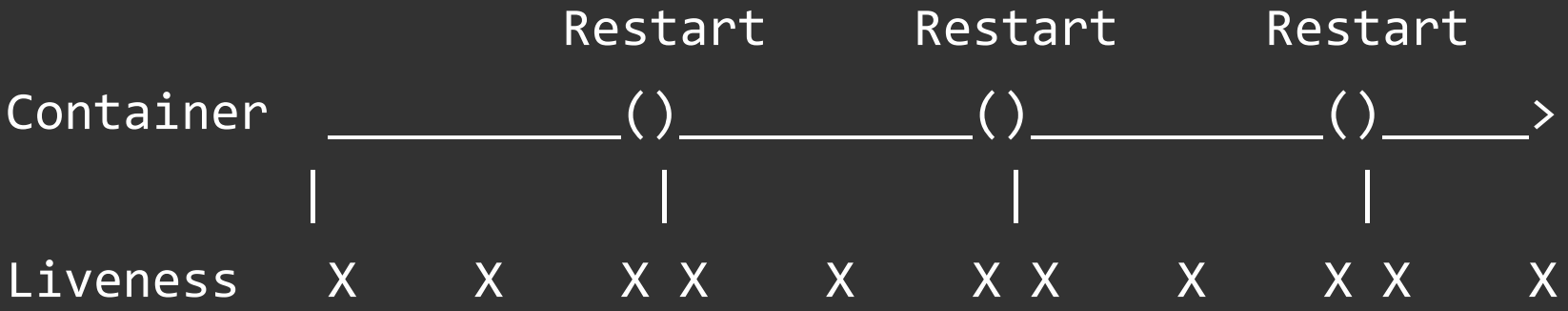

#### Long initialDelaySeconds: first (long) start

slow startup allowed

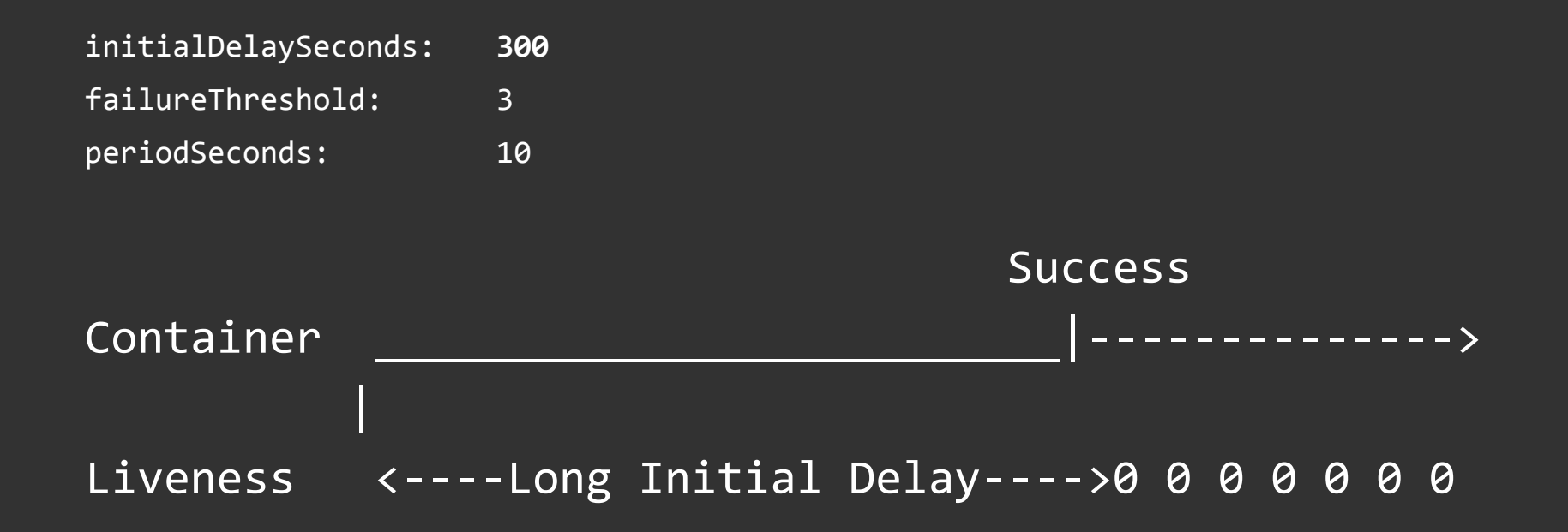

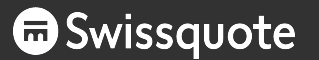

#### Long initialDelaySeconds: second (fast) start

NO startup time feedback loop

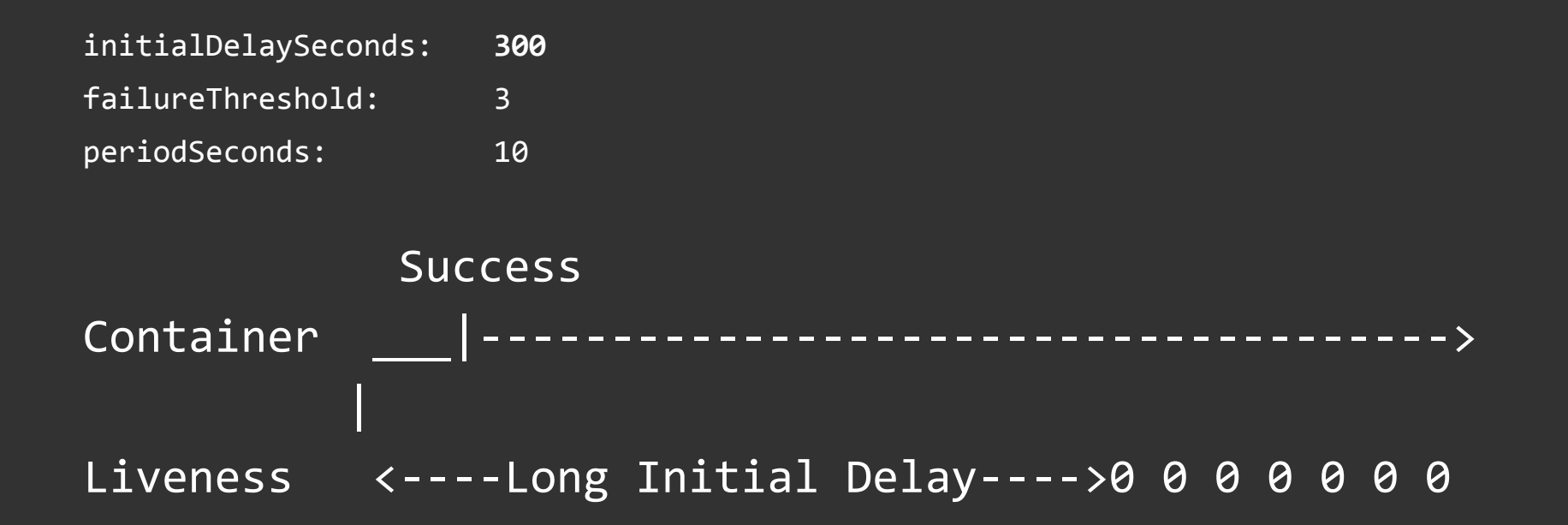

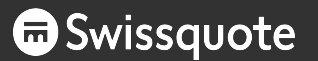

#### Long initialDelaySeconds: second start + deadlock

NO deadlock protection during startup

- initialDelaySeconds: **300**
- failureThreshold: 3
- periodSeconds: 10

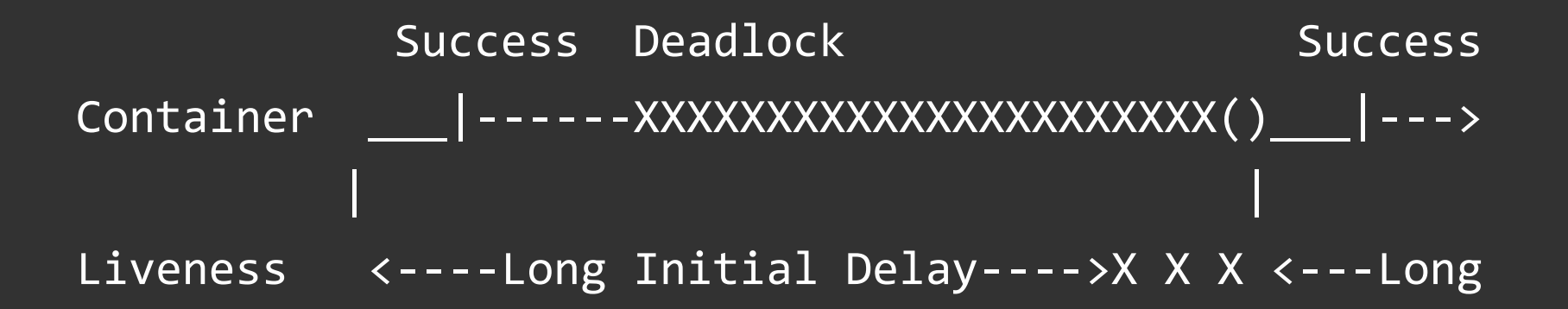

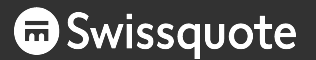

### High failureThreshold: first (slow) start

slow startup allowed

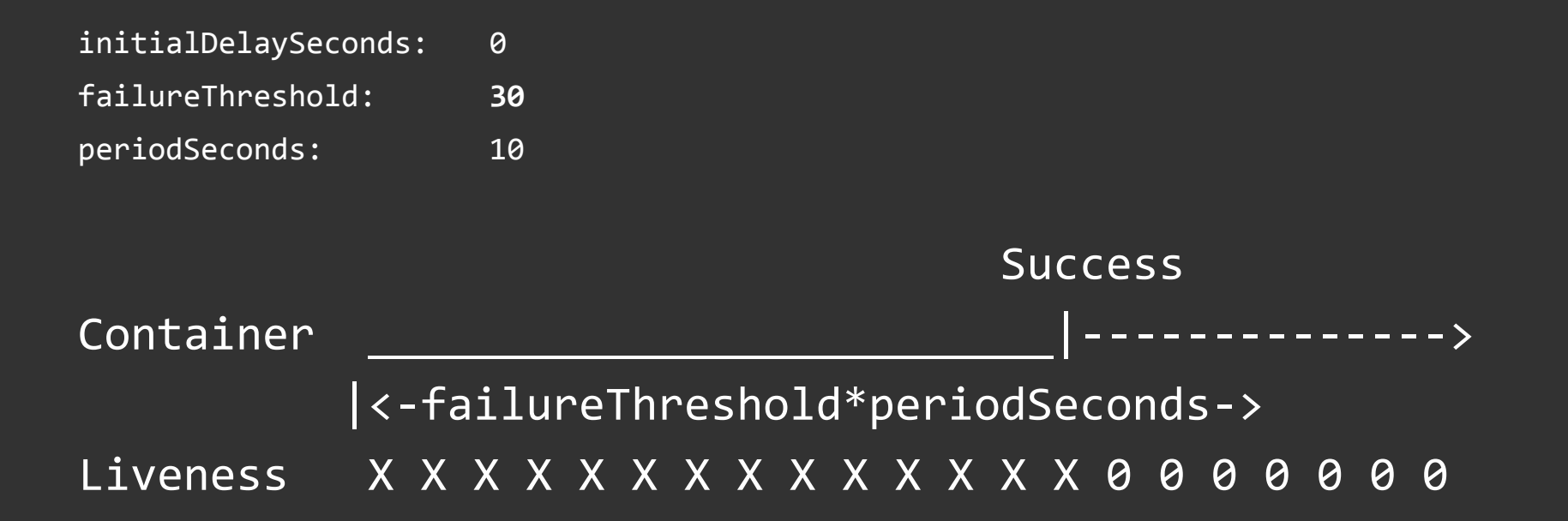

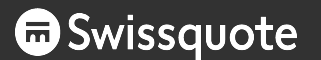

#### High failureThreshold: second (fast) start

startup time feedback loop

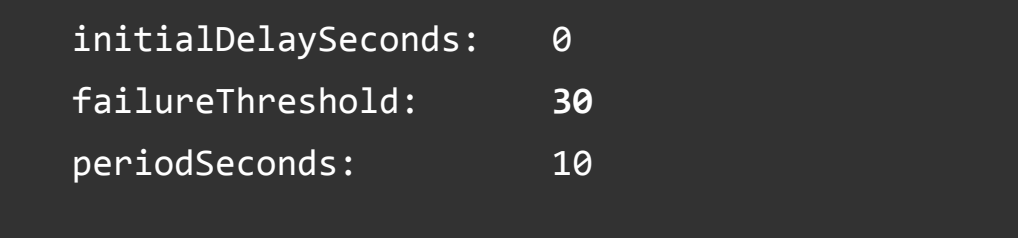

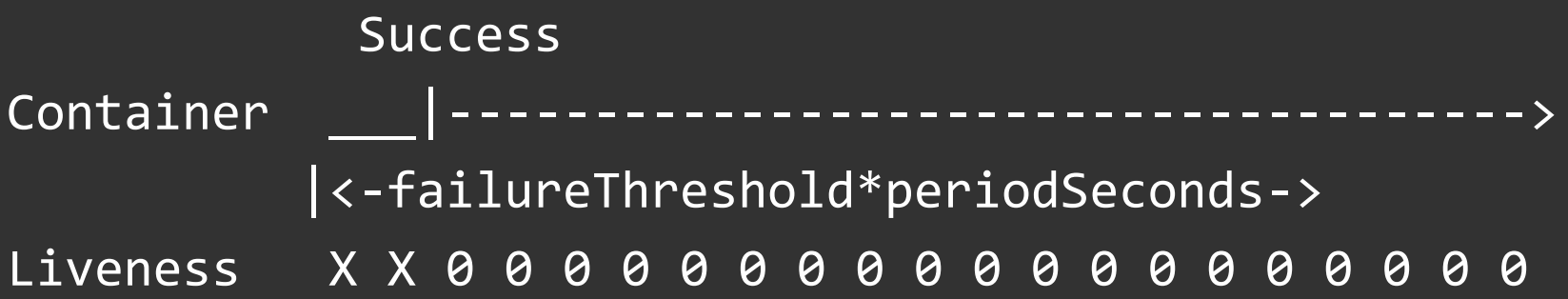

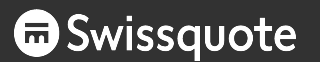

#### High failureThreshold: deadlock (anytime)

NO deadlock protection

- initialDelaySeconds: 0
- failureThreshold: **30**
- periodSeconds: 10

### Deadlock Restart Container XXXXXXXXXXXXXXXXXXXXXXXXXXXXXXXXXX()\_\_\_|-> <-failureThreshold\*periodSeconds-> | Liveness X X X X X X X X X X X X X X X X X X X X 0

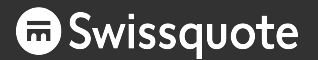

#### Strategies overview

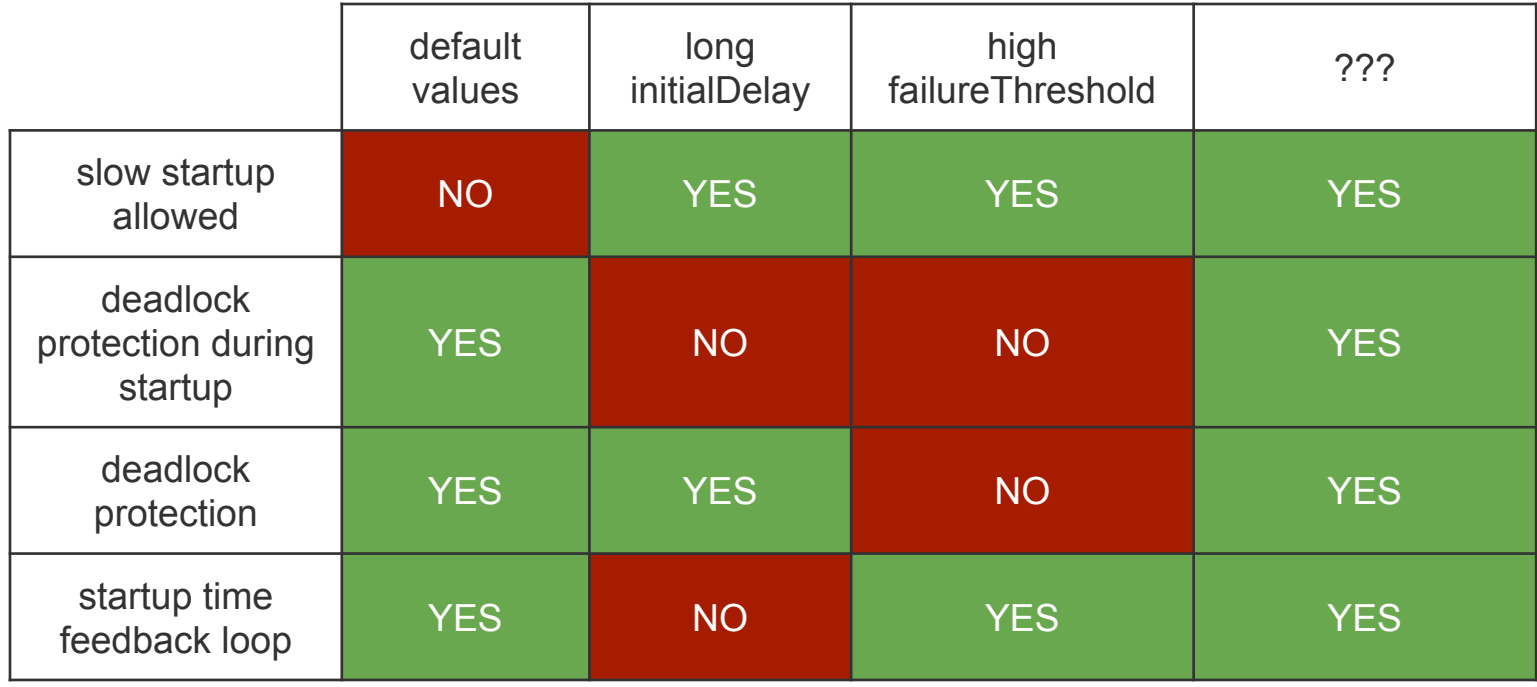

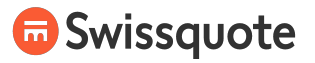

#### Container probes trifecta

#### readinessProbe livenessProbe startupProbe

- container can service requests
- fail  $\Leftrightarrow$  container out of load balancer
- prevent 50x when container is not ready

- container is running
- fail ⇨ container killed
- prevent downtime caused by deadlocks

- container has started
- fail ⇨ container killed
- disable other probes during startup

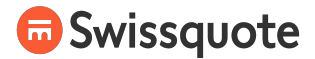

Add pod-startup liveness-probe holdoff for slow-starting pods

## kubernetes/enhancements/issues/950 (alpha in v1.15)

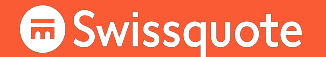

#### About Swissquote

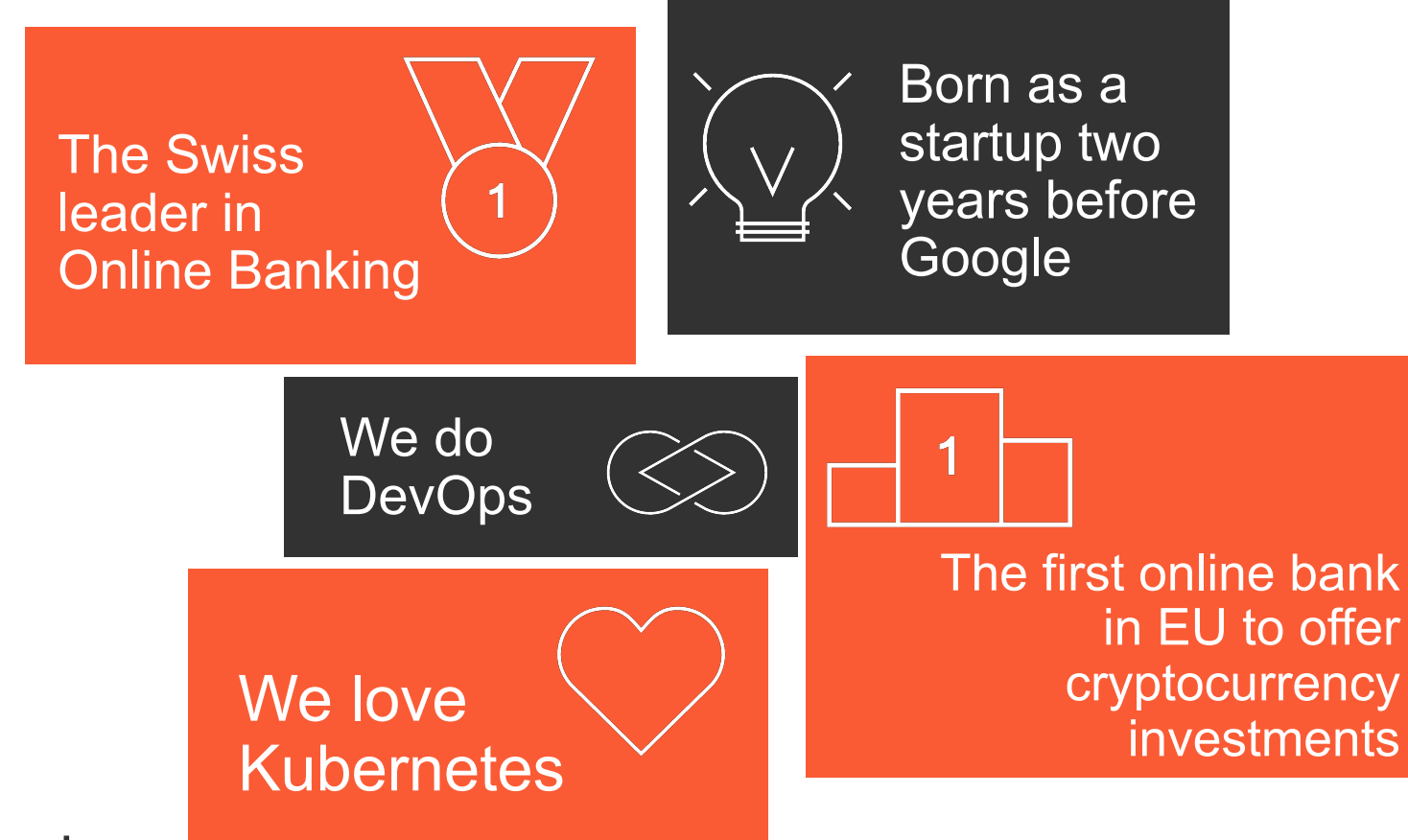

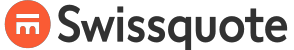

# WE ARE HIRING! swissquote.com/jobs

MSTERDAM